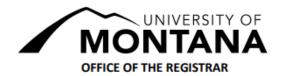

## **COLLEGE RESTRICTION OVERRIDE**

## For Mountain Campus students requesting coursework at the Missoula College only

|                                                                                                    | Last Name                      | First Name                                                     | Mid                             |
|----------------------------------------------------------------------------------------------------|--------------------------------|----------------------------------------------------------------|---------------------------------|
| 790 🗆 🗆 🗆 🗆                                                                                                    | Fall Spring 20<br>(Circle one) | Phone Number/ Email                                            |                                 |
|                                                                                                    | Student's Major/Pro            | gram                                                           |                                 |
| Mountain Campus Students must get approval from their Advisor and the instructor of the course or the Departme order to take Missoula credits, even if offered online.  Advisor's signature must be obtained be the instructor's signature. | llege                          | CRN Subject                                                    | Course #                        |
| After this form is turned in to the Registrars Office students will still no to register for their desired course in CyberBear.                                                                                                    | ADD                            |                                                                | ny additional  r your course(s) |
|                                                                                                    |                                | : This form will <u>not</u> override an<br>or a closed course. | ny additional                   |
| AdvisorSignature                                                                                                    | Sign                           | ructor/Department<br>nature                                    |                                 |
| DATE                                                                                                    | DA                             | TE                                                             |                                 |

## WAIT! YOU'RE NOT FINISHED!!!

- Log in to CyberBear
- Go to Registration
- Find an open section that fits with your schedule
- Add to worksheet
- Click Submit Changes
- Review your schedule!

Questions or Problems? Please contact the Registrars Office at 406-243-5600